# Isomorphic Web Application Demo using React

# Isomorphic Web Application

Oliver N. Software Engineer

# Agenda

- 1. A brief history of web development
	- Server-rendered Multi-Page Application (MPA)
	- Client-rendered Single Page Application (SPA)
- 2. What is Isomorphic JavaScript?
- 3. Why on the Earth do we need it?
- 4. How can I build isomorphic app?
- 5. Stop talking. Show me the code!

# TL;DR

- 1. Isomorphic JavaScript is the pattern of running JavaScript code on both server & client.
- 2. People are using it for production today. Ask Facebook, Yahoo, Asana, Airbnb, Rising Stack, …
- 3. This is not another talk about NodeJS!

once upon a time...

#### <?php

echo "Hey, a web server is talking to you !!"; echo "How many {\$item.name} do you want to buy?"

#### <form>

?>

<input name="your-name" /> <input name="quantity" /> </form>

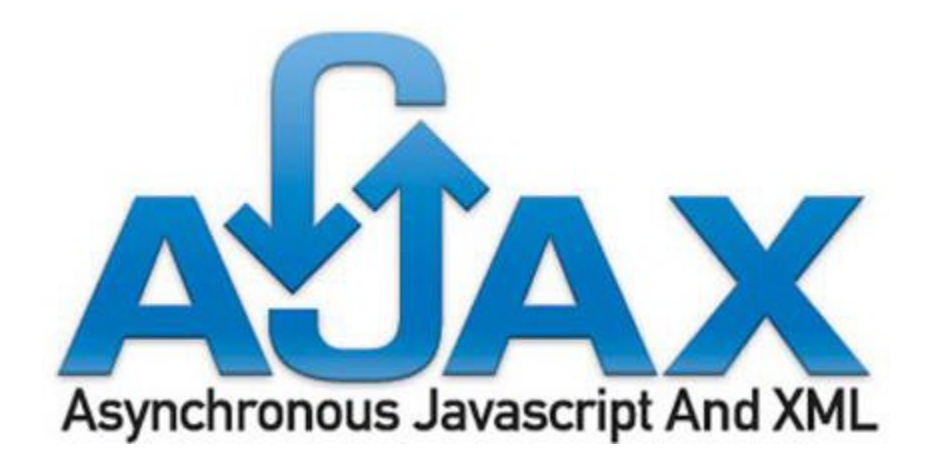

# HTML

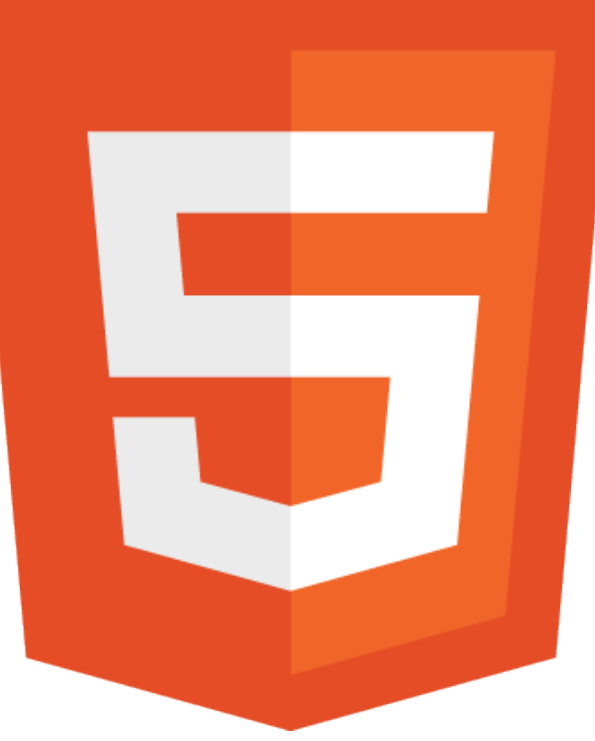

NO de S

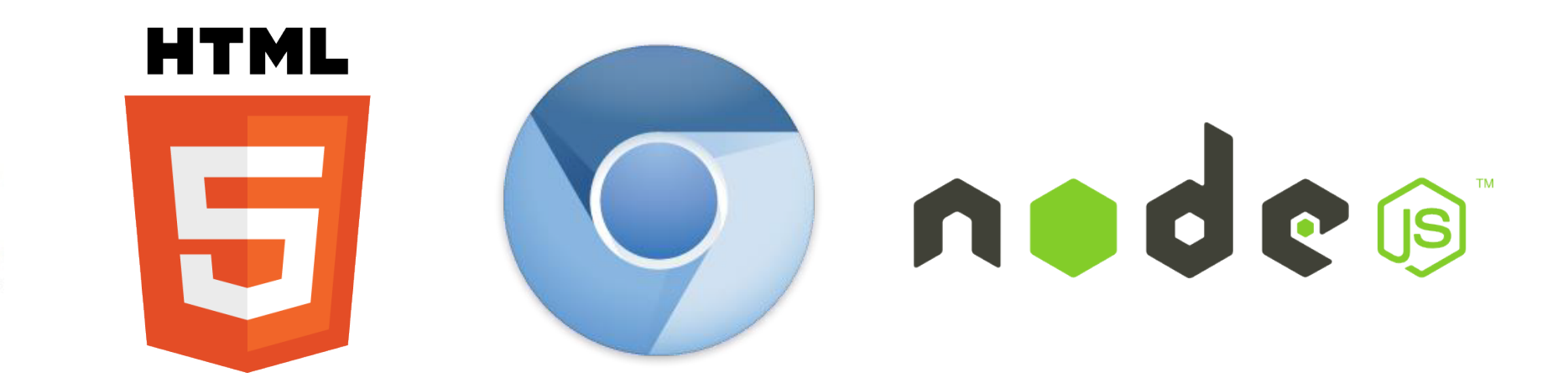

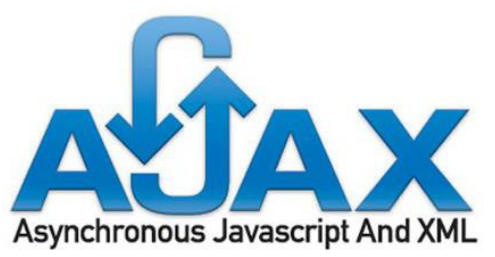

## Today (Dec, 2014)

#### **Module Counts**

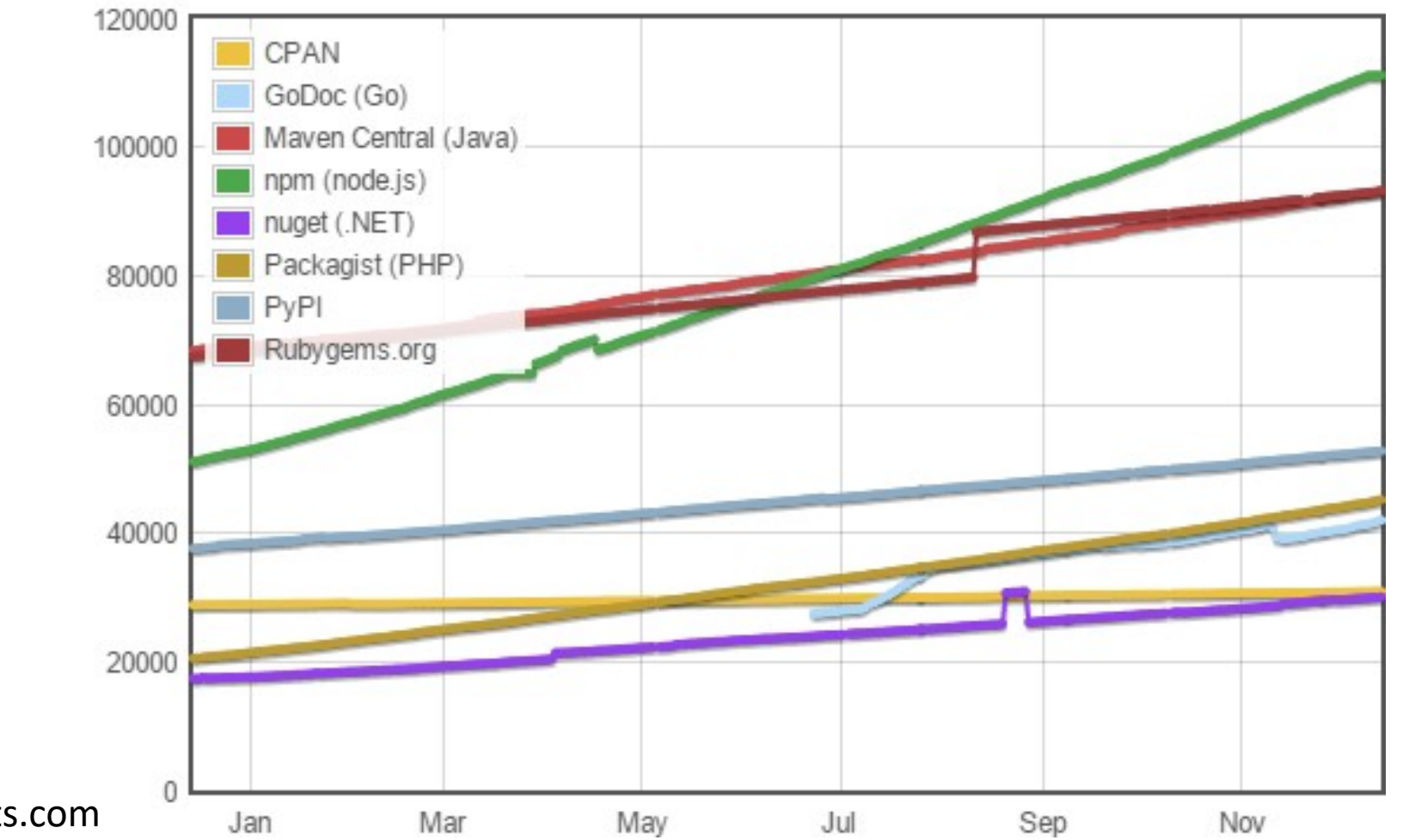

http://modulecounts.com

# Traditional Multi-Page Application

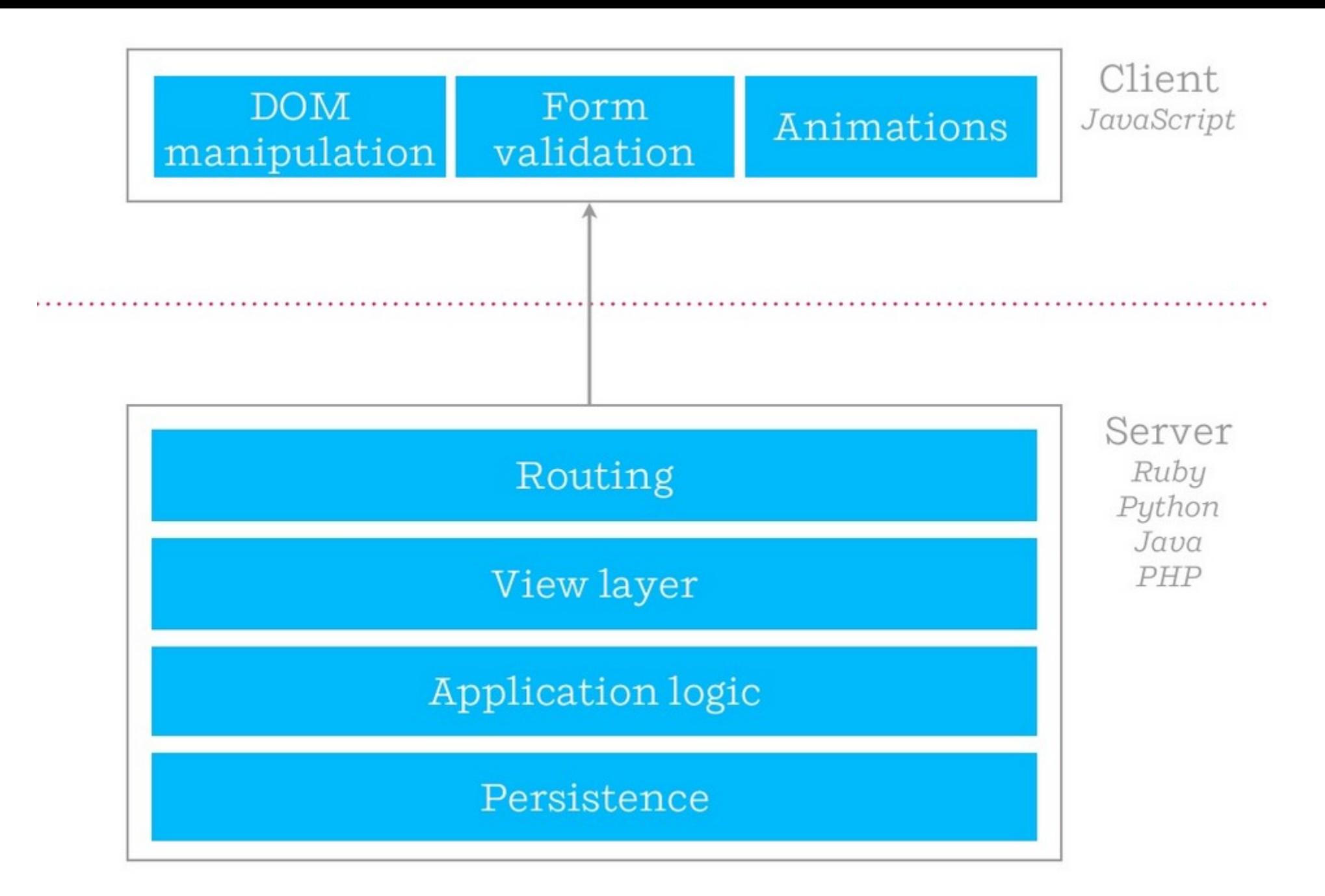

https://www.slideshare.net/spikebrehm/jsconf-us-2014-building-isomorphic-apps

### Traditional Multi-Page Application

- Server-rendered content, Improving user experience by using AJAX, JQuery, …
- Serving HTML on first-load is fast.
- Crawlers, screen-readers are happy with HTML.

#### **But:**

- Maintain UI render and logic in both client and server
- Duplicate application logic in (usually) two languages, two frameworks, two development stacks, two templates, …

Single Page Application

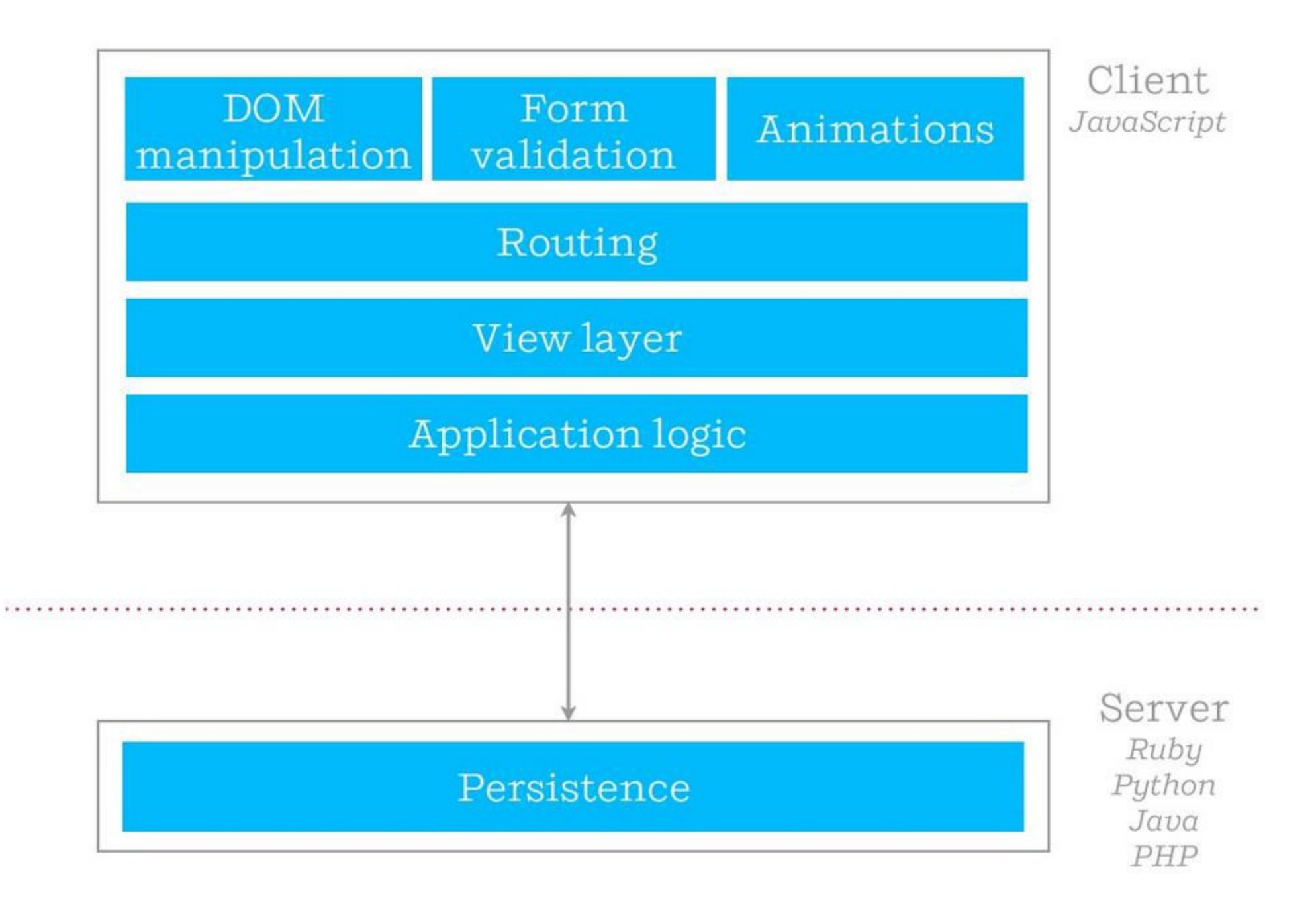

https://www.slideshare.net/spikebrehm/jsconf-us-2014-building-isomorphic-apps

## Single Page Application

- Client-rendered content
- Separate application logic and data retrieval
- More interactivity, optimistic UI, offline, mobile

#### **But:**

- Not SEO-friendly.
	- Still have to pre-render pages on server for crawlers.
- Users have to wait a few seconds of blank page or loading spinner before seeing the content.

# Multi-Page Application

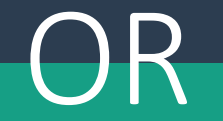

# Single-Page Application

### We have another option:

# The best of both worlds We have another option: Isomorphic Web Application

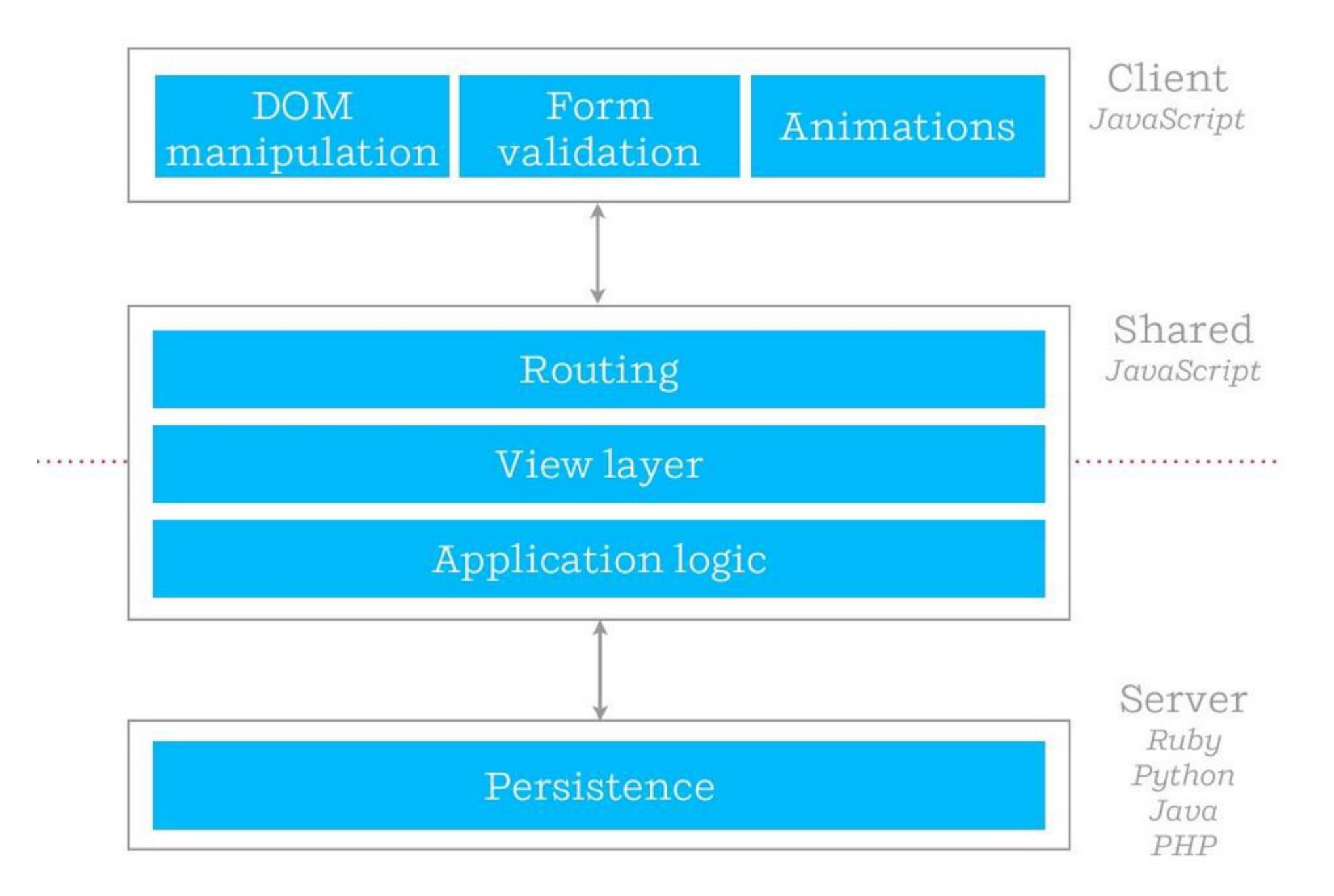

https://www.slideshare.net/spikebrehm/jsconf-us-2014-building-isomorphic-apps

### Isomorphic Web Application

Mix server-rendered and client-rendered content

- On first page load, serve real server-rendered HTML.
- Client-side JS app bootstraps on top of server-rendered HTML rather than bootstrapping into an empty div.
- From that point on, it's a client-side JS app.

# Taking the best of both worlds

- Performance
	- MPA Serving fully-formed HTML is fast.
	- SPA AJAX, transport data instead of HTML.
- Connection quality
	- SPA can handle client state, request only needed data.
- SEO & Accessibility
	- MPA crawlers & screen readers needs HTML. Google will always prefer MPA.
- UX
	- SPA more interactivity, optimistic UI, offline first, client first, mobile first
- Maintainability

# So, do I have to rewrite my app in NodeJs? It's terrible!

# So, do I have to rewrite my app in NodeJs? It's terrible!

*No, you don't have to. Just use your preferred stack plus a few code for NodeJs.*

# Are there anyone building isomorphic app in production?

# Are there anyone building isomorphic app in production?

*Facebook Instagram RisingStack Asana Meteor Yahoo! Mail (next version\*)*

https://www.slideshare.net/rmsguhan/react-meetup-mailonreact

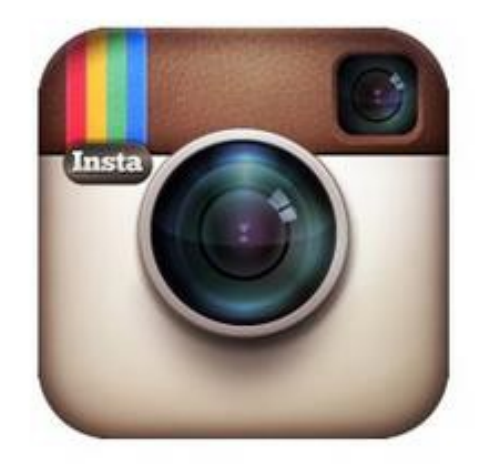

# **View layer** shared

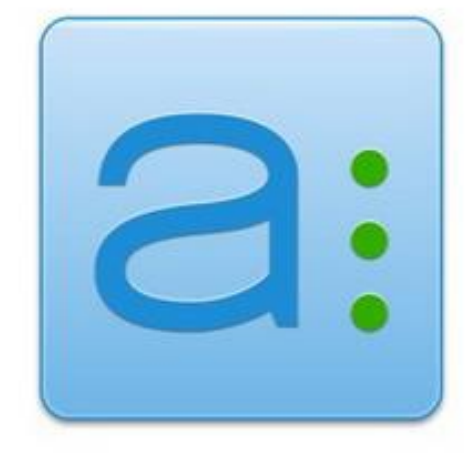

Entire app runtime synced between client & server

https://www.slideshare.net/spikebrehm/jsconf-us-2014-building-isomorphic-apps

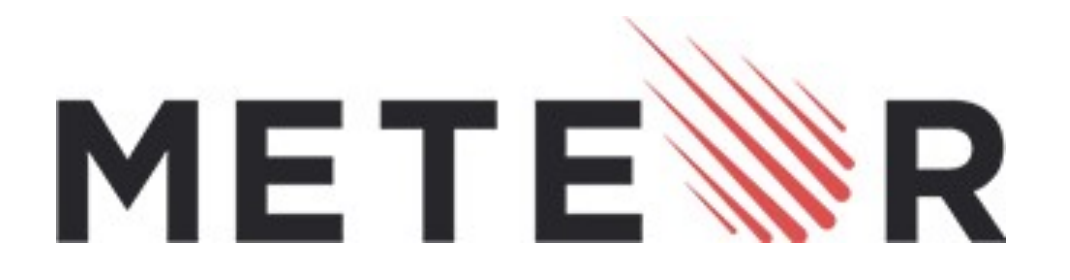

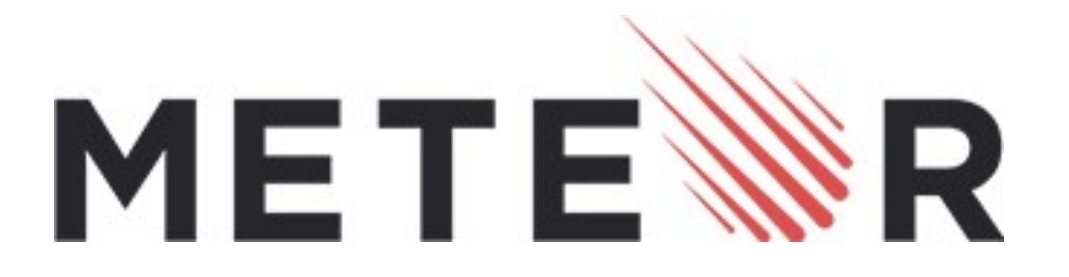

But don't use it.

Let's build our own Isomorphic application

## Let's build our own isomorphic application

- •Understand Isomorphic JavaScript
	- Environment independent
	- Shimmed per environment
- Building blocks

Understand Isomorphic JavaScript

### Environment-independent

•Do not depend on environment-specific features

Browser: window, DOM NodeJs: process, "fs"

### Shimmed per environment

• Provide shims for accessing environment-specific features so we can use the same API

Browser: xhr.open('GET', 'http://example.com') NodeJs: http.request({ host: 'example.com', path: '/' }) Shim: superagent.get('http://example.com')

# Most of your favourite JS libraries are Isomorphic

### You can use these libraries on server or client

jquery backbone react moment superagent

underscore handlebar mithril numeral i18next

Building blocks

### Building blocks: what do we need?

**View:** Render HTML with or without browser's DOM. **Routing:** Navigate through the application. **Communicating:** Send AJAX or HTTP requests. **Stores: States**: Transfer application states from server to client. Store application states. **Bundling:** Combine all our node modules to a single file that can run on browser.

## Building blocks: which libraries can we use today?

**View:** react, handlebar

**Routing:** direction, flux-router-component

**Communicating:** superagent, fluxible-plugin-fetchr

- **Stores:**  flux, backbone model
- **States**: express-state or implement your own

**Bundling:** browserify, web-pack

#### React

• Virtual DOM

### Browser: React.render( <App />, document.body ) NodeJs: React.renderToString( <App /> )

### Browserify

- require() node modules in browser.
- Provide shims for node-specific features that can run on browser.
- Bundle all modules to single script file.

Demo using React

# Thanks for your listening !!

Oliver N. Software Engineer